The label locates under the access panel on the bottom of the device

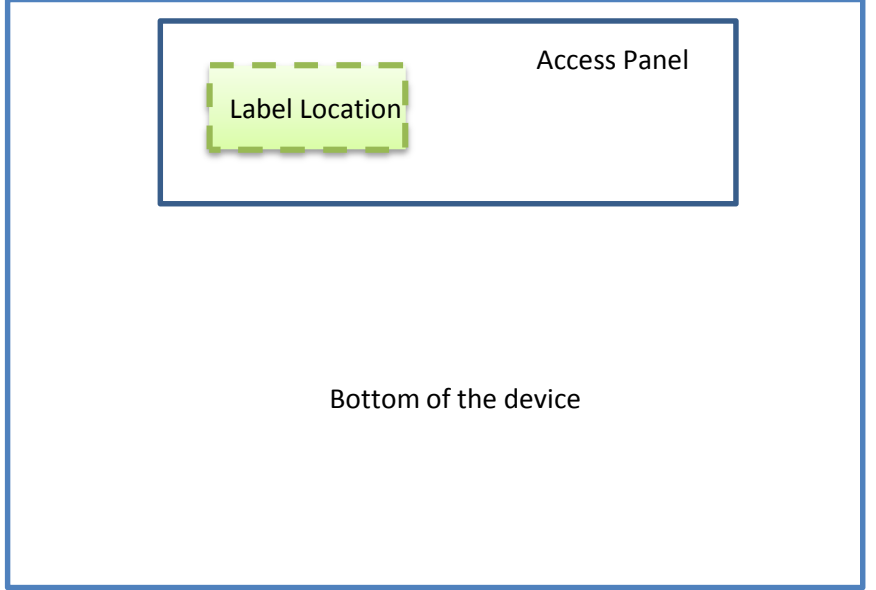